## **2022** 5

 $\qquad \qquad \text{``} \qquad \qquad \text{0.03\%}$  $\frac{1}{100}$  ;  $\frac{1}{100}$  ;  $\frac{1}{100}$ 

 $\frac{1}{\sqrt{2}}$ 

 $\frac{1}{2}$  ,  $\frac{1}{2}$  ,  $\frac{1$ 

**印花税减免额如何填,深圳市印花税申报怎么填写-**

**二、你好,请问一下印花税的课税数量怎么填?**

 $2022$ 

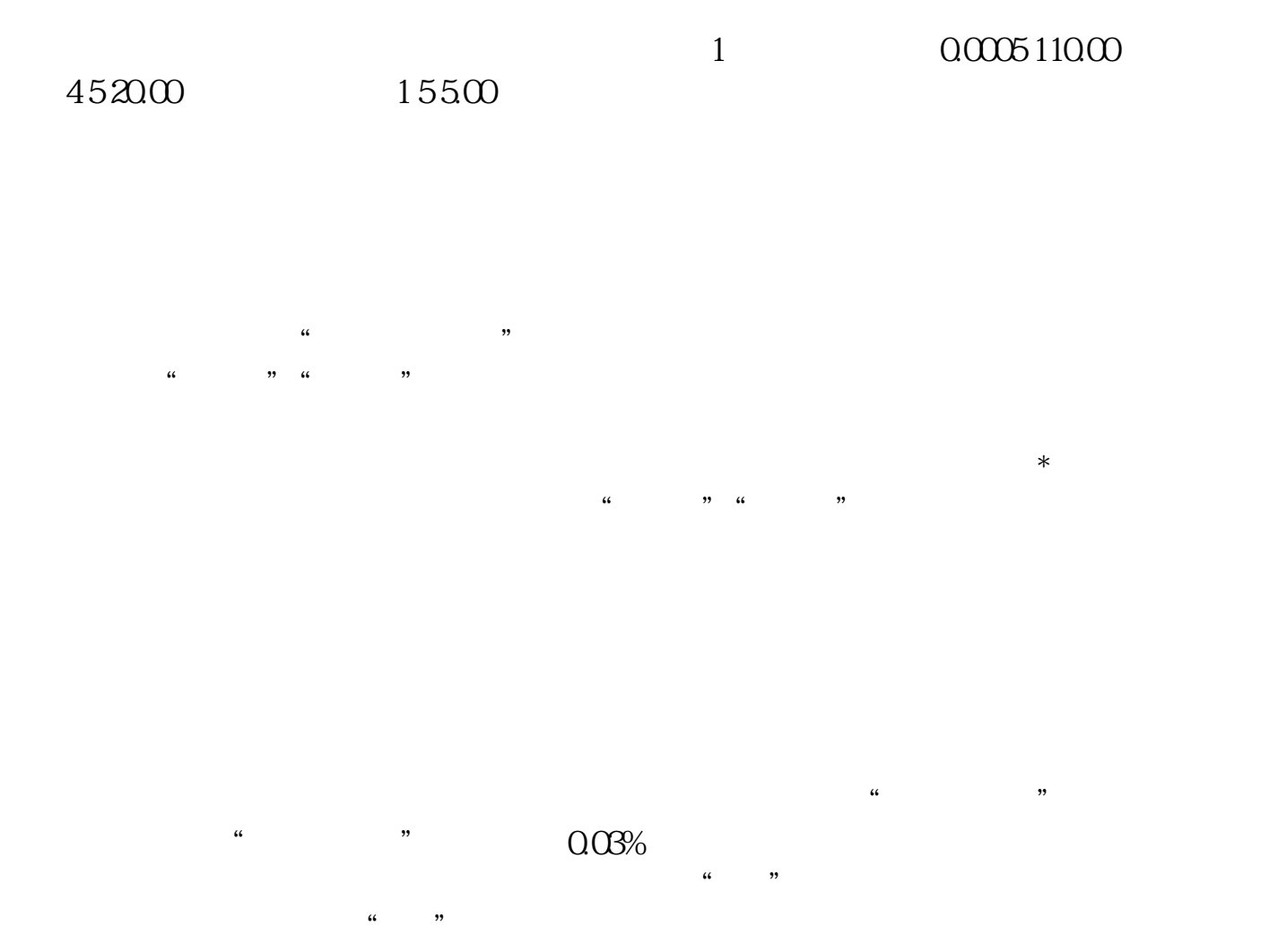

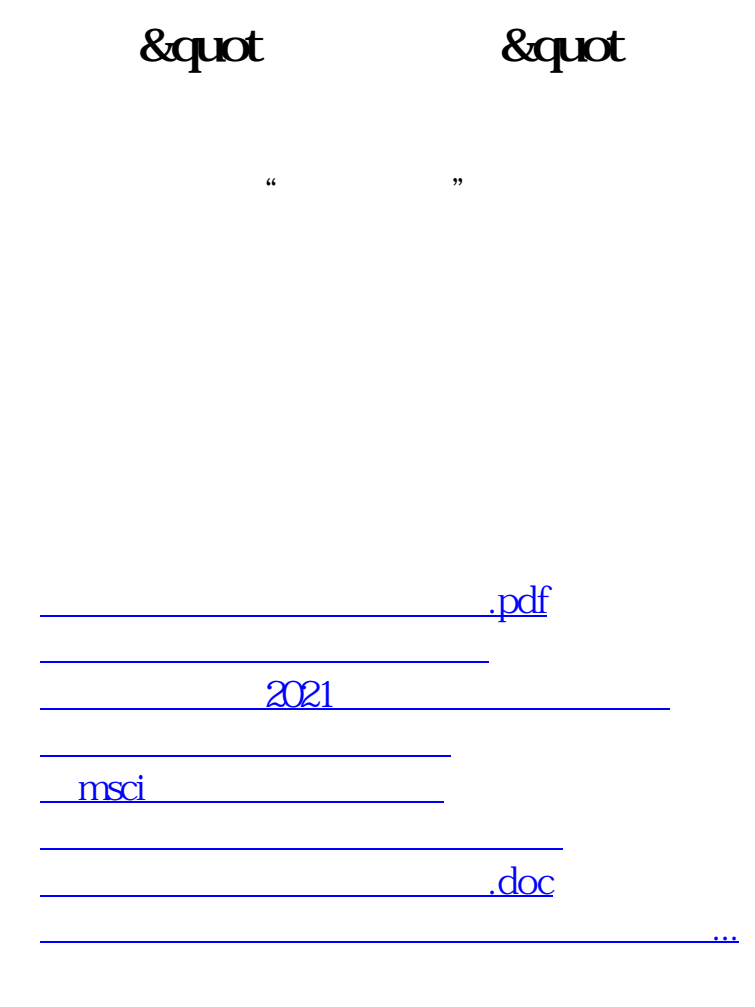

<u><https://www.gupiaozhishiba.com/store/34323720.html></u>